*Fiche présentation cycle 3 :*

## Tablettes & smartphones

*Cycle dispensé en petit groupe, au pôle numérique de Carmaux, pendant 4 séances de 2h30.* 

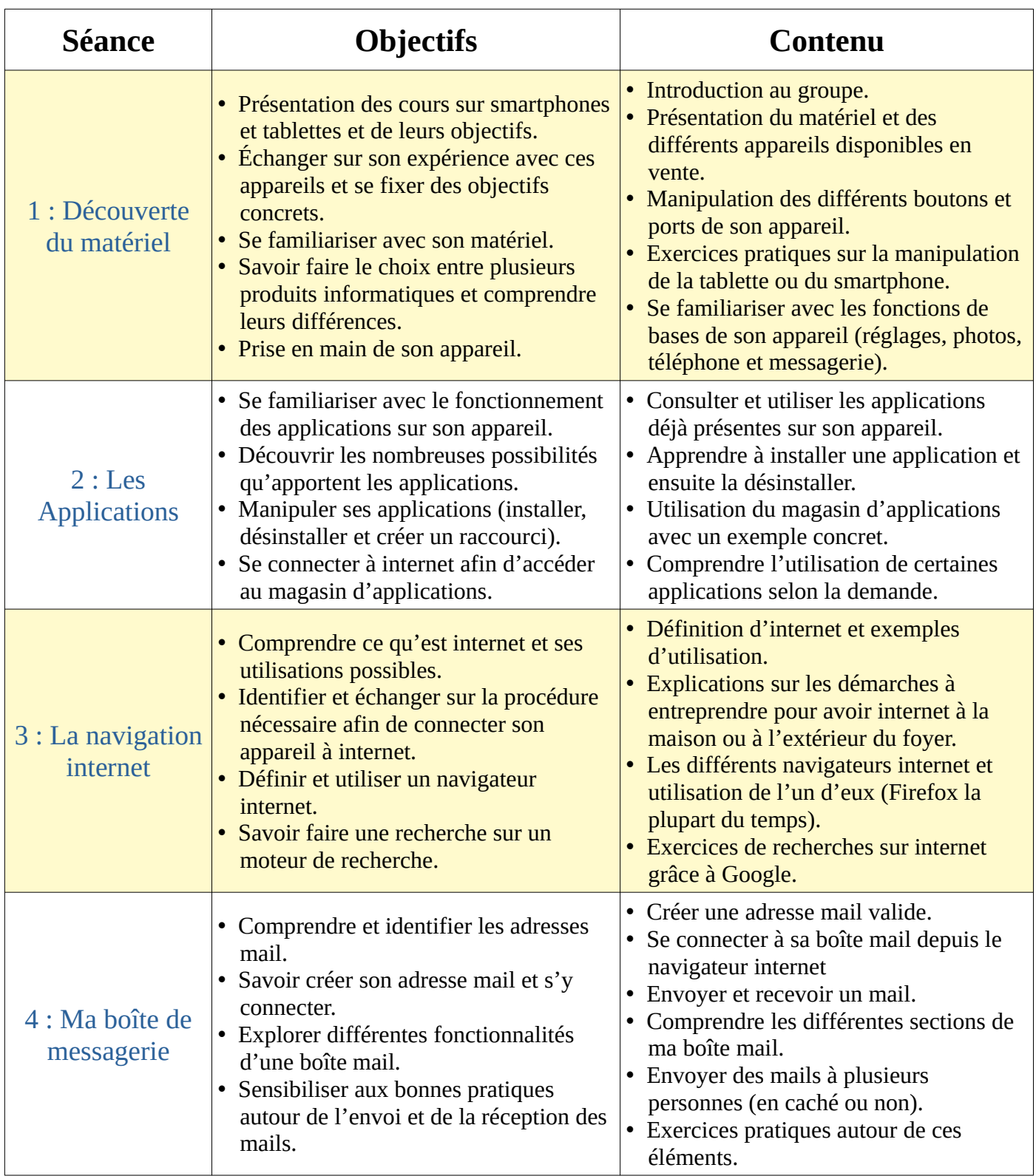

Ce cycle est un contenu ouvert à tous **à condition que vous possédiez votre matériel personnel.** *Retrouvez plus d'informations sur les tarifs et les modalités d'inscription sur [le site internet de la](https://www.carmausin-segala.fr/pole-numerique)  [communauté de communes du Carmausin Ségala](https://www.carmausin-segala.fr/pole-numerique) ou en contactant le pôle numérique 3CS.*